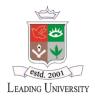

## **Leading University, Sylhet**

Ragib Nagar, Kamal Bazar, Sylhet -3112

## **E-Mail Account Opening Form**

Completed form should be returned to: IT Section (Server Room -305)

| Part A: To be filled up by the USER                                                                                                    |                       |           |                |                         |      |
|----------------------------------------------------------------------------------------------------|-----------------------|-----------|----------------|-------------------------|------|
| Title                                                                                                    | □ Dr. □ Mr. □         |           | □ Fac          | culty □ Officer □ Other |      |
| First Name                                                                                                    |                       | Last Name |                |                         |      |
| Department/Office                                                                                                    |                       |           | Designation    |                         |      |
| Requested Email Address (Example: xyz_cse@lus.ac.bd)                                                                                                    |                       |           |                |                         |      |
| Contact No.                                                                                                    | User's Existing Email |           |                |                         |      |
| I, the undersigned, agree that I will maintain the privacy of my user ID and password and that I will not enable another person to access information using my account. |                       |           |                |                         |      |
| User Signat                                                                                                    | ser Signature         |           |                | Date                    |      |
| It is recommended to change the given password after your first login                                                                                                   |                       |           |                |                         |      |
|                                                                                                    |                       |           |                |                         |      |
| Part B: To be filled up by Office of the Registrar                                                                                                    |                       |           |                |                         |      |
| Please give the above user an email ID/access to our lus.ac.bd mail server                                                                                              |                       |           |                |                         |      |
| Trease give the above aser an email ib/access to our lastacion mail server                                                                                              |                       |           |                |                         |      |
|                                                                                                    |                       |           |                |                         |      |
|                                                                                                    |                       |           |                |                         |      |
|                                                                                                    |                       |           |                |                         |      |
|                                                                                                    |                       |           |                |                         |      |
| Signature and Name                                                                                                    |                       |           | Stamp and Date |                         |      |
|                                                                                                    |                       |           |                |                         |      |
|                                                                                                    |                       |           |                |                         |      |
| Part C: To be completed by IT-Section                                                                                                    |                       |           |                |                         |      |
| Email ID (Example: firstname_dept/office@lus.ac.bd)                                                                                                    |                       |           |                |                         |      |
| User Name                                                                                                    |                       |           | Passwo         | ord                     |      |
| Done by:                                                                                                    |                       |           |                |                         |      |
|                                                                                                    |                       |           |                |                         |      |
|                                                                                                    |                       |           |                |                         |      |
|                                                                                                    |                       |           |                |                         |      |
| Signature                                                                                                    |                       |           |                |                         | Date |
|                                                                                                    |                       |           |                |                         |      |
|                                                                                                    |                       |           |                |                         |      |